## **Michael Buhlmann**

## **Mathematikaufgaben > Vektorrechnung > Ebenen**

**Aufgabe**: Berechne, falls möglich, die Koordinatengleichung einer Ebene E, in der die beiden Geraden:

g: 
$$
\overrightarrow{x} = \begin{pmatrix} 4 \\ 1 \\ -3 \end{pmatrix} + r \begin{pmatrix} 2 \\ -1 \\ -4 \end{pmatrix}
$$
  
h:  $\overrightarrow{x} = \begin{pmatrix} -2 \\ 4 \\ -5 \end{pmatrix} + s \begin{pmatrix} -4 \\ 2 \\ 1 \end{pmatrix}$ 

liegen.

**Lösung**: I. Eine Ebene lässt sich aus zwei Geraden g und h nur dann erzeugen, wenn die beiden Geraden entweder (echt) parallel liegen oder sich schneiden. In jedem Fall ist zunächst die Art der Lagebeziehung zwischen den Geraden zu ermitteln. Für zwei Geraden g und h in Parameterform

mit: g:  $x =$  $\overline{\phantom{a}}$  $\overline{\phantom{a}}$  $\overline{\phantom{a}}$ J  $\backslash$  $\mathsf{I}$  $\mathbf{r}$  $\mathsf{I}$  $\left\langle u_{3}\right\rangle$  $\left(u_{1}\right)$  $+r$  $\overline{\phantom{a}}$  $\overline{\phantom{a}}$ J  $\left( \begin{array}{c} a_1 \end{array} \right)$  $\mathsf{I}$  $|a_2$ l >−  $x = |a_2| + r |u_2|$ , h:  $a<sub>3</sub>$  $\overline{\phantom{a}}$  $\overline{\phantom{a}}$  $\overline{\phantom{a}}$ J  $\backslash$  $\mathsf{I}$  $\mathbf{r}$  $\mathsf{L}$ l ſ +  $\overline{\phantom{a}}$  $\overline{\phantom{a}}$  $\overline{\phantom{a}}$  $\begin{pmatrix} 1 \ b_3 \end{pmatrix}$  $(b_{1})$  $\mathbf{r}$  $\mathsf{L}$  $\overline{x}$  = 3 2 1  $\left\vert x=\right\vert b_{_2}\left\vert +s\right\vert v_{_2}\left\vert \right.$  ergibt sich durch Gleichsetzen ein lineares Glei*v v*

chungssystem (drei Gleichungen; zwei Parameter r, s als Unbekannte) mit dem Anfangstableau: r s

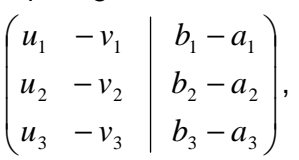

das mit Hilfe des Gauß-Algorithmus in Dreiecksgestalt umgeformt wird. Die auftretenden Arten von Endtableaus haben dann eine der folgenden Gestalten:

a)  $\overline{\phantom{a}}$  $\overline{\phantom{a}}$  $\overline{\phantom{a}}$  $0 \hspace{.1cm} \bigr)$  $\backslash$  $\mathbf{r}$  $\mid 0$  $\mathsf{L}$  $\left( 0 \right)$ ſ 0 (\*) 0 0 (\*) \*  $\Rightarrow$  2., 3. Zeile als Nullzeilen  $\Rightarrow$  Geraden sind identisch:  $g = h$ b)  $\begin{bmatrix} 0 & 0 \\ 0 & 0 \end{bmatrix}$  $\overline{\phantom{a}}$  $({}^{*})\Bigl)$  $0 \hspace{.1cm} \bigr)$  $\mathbf{r}$  $\mid 0$  $\mathsf{L}$ l ſ \* 0 0 (\*) 0 \*  $\Rightarrow$  2. Zeile mit Widerspruch, 3. Zeile als Nullzeile  $\Rightarrow$  Geraden sind parallel: g || h c)  $\begin{bmatrix} 0 & \cdot & \cdot \\ 0 & 0 & 0 \end{bmatrix}$  $\overline{\phantom{a}}$  $({}^{*})\Bigl)$ L  $\mid 0$  $\mathsf{I}$  \* (\*) \* (\*)

J

0

l

0

0

=> 3. Zeile als Nullzeile => Geraden schneiden sich im Schnittpunkt S: g∩h = {S}

Michael Buhlmann, Mathematikaufgaben > Vektorrechnung > Ebenen **1** 

(Zur Bestimmung des Schnittpunkts S ist dann nur der Parameter s auszurechnen und in die Gleichung der Geraden h einzusetzen.)

d)  $\begin{bmatrix} 0 & * & * \\ 0 & 0 & * \end{bmatrix}$  (\*)  $\overline{\phantom{a}}$ J  $\backslash$  $\mathbf{r}$  $\mathbf{r}$  $\mathsf{L}$  $\left( \begin{matrix} 0 & 0 \end{matrix} \right)$  \* ſ (\*) (\*) 0 \* (\*) 0 0 \*

=> 3. Zeile mit Widerspruch => Geraden sind windschief: g, h windschief (\*: reelle Zahl  $\neq$  0, (\*): reelle Zahl  $\neq$  0 oder = 0).

II. Im Fall der Parallelität der zwei Geraden g:  $\overline{\phantom{a}}$  $\overline{\phantom{a}}$  $\overline{\phantom{a}}$ J  $\backslash$  $\mathsf{I}$  $\mathbf{r}$  $\mathbf{I}$ l ſ +  $\overline{\phantom{a}}$  $\overline{\phantom{a}}$  $\overline{\phantom{a}}$ J  $\backslash$  $\mathsf{I}$  $\mathbf{r}$  $\mathsf{L}$ l ſ  $\overline{x}$  = 3 2 1 3 2 1 *u u u r a a a*  $x = |a_2| + r |u_2|$ , h:  $\overline{\phantom{a}}$  $\overline{\phantom{a}}$  $\overline{\phantom{a}}$ J  $\backslash$  $\mathsf{I}$  $\mathbf{r}$  $\mathsf{I}$ l ſ +  $\overline{\phantom{a}}$  $\overline{\phantom{a}}$  $\overline{\phantom{a}}$ J  $\backslash$  $\mathsf{I}$  $\mathbf{r}$  $\mathbf{I}$ l ſ  $\rightarrow$ <br> $x =$ 3 2 1 3 2 1 *v v v s b b b*  $x = |b_2| + s |v_2|$  lässt sich

der Normalenvektor der Ebene E in Koordinatengleichung als Kreuzprodukt aus Richtungsvektor der Geraden g (oder h) und Differenzvektor der Stützvektoren der beiden Geraden ermitteln, also:

 $\overline{\phantom{a}}$  $\overline{\phantom{a}}$  $\overline{\phantom{a}}$ J  $\backslash$  $\mathsf{I}$  $\mathbf{r}$  $\mathbf{r}$ l ſ − − − ×  $\overline{\phantom{a}}$  $\overline{\phantom{a}}$  $\overline{\phantom{a}}$ J  $\backslash$ L  $\mathbf{I}$  $\mathsf{I}$ l ſ  $\frac{1}{n}$  = 3  $u_3$ 2  $u_2$  $1 \quad u_1$ 3 2 1  $b_3 - a$  $b_2 - a$  $b_1 - a$ *u u u*  $n = |u_2| \times |b_2 - a_2|$ . Zur Koordinatengleichung nutzen wir den Stützvektor der Geraden g (oder

h) als Stützvektor der Ebene, also:  $\frac{1}{p}$  =  $p = |a_2|$ .

Im Fall der Existenz eines Schnittpunktes zwischen den Geraden g und h wird der Normalenvektor als Kreuzprodukt aus den Richtungsvektoren der Geraden errechnet, also:  $\overline{\phantom{a}}$  $\overline{\phantom{a}}$  $\overline{\phantom{a}}$ J  $\backslash$  $\mathsf{I}$  $\mathbf{r}$  $\mathsf{L}$ l ſ ×  $\overline{\phantom{a}}$  $\overline{\phantom{a}}$  $\overline{\phantom{a}}$ J  $\backslash$  $\mathsf{I}$  $\mathbf{r}$  $\mathbf{I}$ l ſ  $\frac{1}{n}$  = 3 2 1 3 2 1 *v v v u u u*  $n = |u_2| \times |v_2|$ .

 $\overline{\phantom{a}}$  $\overline{\phantom{a}}$  $\overline{\phantom{a}}$ 

 $\mathsf{I}$  $\mathbf{r}$  $\mathsf{L}$ 

ſ

l

 $\backslash$ 

J

3 2 1

*a a a*

Stützvektor der Ebene ist der Stützvektor der Geraden g (oder h), also:  $\overline{\phantom{a}}$  $\overline{\phantom{a}}$  $\overline{\phantom{a}}$ J  $\backslash$  $\mathsf{I}$  $\mathbf{r}$  $\mathbf{I}$ l ſ  $\frac{1}{p}$  = 3 2 1 *a a a*  $p = |a_2|$ .

In beiden Fällen ergibt sich die Koordinatengleichung der Ebene E durch Ausmultiplizieren der Gleichung ("Normalenvektor mal Vektor x gleich Normalenvektor mal Stützvektor"):

E:  $n \cdot x = n \cdot p$ >−>− >−>−

mit Hilfe des Skalarprodukts.

III. Gleichsetzen der Parameterformen der Geraden g:  $\overline{\phantom{a}}$  $\overline{\phantom{a}}$  $\overline{\phantom{a}}$ J  $\backslash$  $\mathsf{I}$  $\mathbf{r}$  $\mathbf{I}$ l ſ −  $+ r \overline{\phantom{a}}$  $\overline{\phantom{a}}$  $\overline{\phantom{a}}$ J  $\backslash$  $\mathsf{I}$  $\mathbf{r}$  $\mathsf{L}$ l ſ −  $\rightarrow$ <br> $x =$ 4 1 2 3 1 4  $x = | 1 | + r | - 1 |$ , h:  $\overline{\phantom{a}}$  $\overline{\phantom{a}}$  $\overline{\phantom{a}}$ J  $\backslash$  $\mathsf{I}$  $\mathbf{r}$  $\mathbf{I}$ l − +  $\overline{\phantom{a}}$  $\overline{\phantom{a}}$  $\overline{\phantom{a}}$ J  $\backslash$  $\mathsf{I}$  $\mathbf{r}$  $\mathsf{L}$ l ſ − −  $\overline{x}$  = 1 2 4 5 4 2  $x = \begin{vmatrix} 4 & -s \\ s & -s \end{vmatrix}$ 

ergibt:

$$
\begin{pmatrix} 4 \\ 1 \\ -3 \end{pmatrix} + r \begin{pmatrix} 2 \\ -1 \\ -4 \end{pmatrix} = \begin{pmatrix} -2 \\ 4 \\ -5 \end{pmatrix} + s \begin{pmatrix} -4 \\ 2 \\ 1 \end{pmatrix} \Leftrightarrow r \begin{pmatrix} 2 \\ -1 \\ -4 \end{pmatrix} + s \begin{pmatrix} 4 \\ -2 \\ -1 \end{pmatrix} = \begin{pmatrix} -6 \\ 3 \\ -2 \end{pmatrix}
$$

und das lineare Gleichungssystem:

 r s  $\overline{\phantom{a}}$  $\overline{\phantom{a}}$  $\overline{\phantom{a}}$ J  $\backslash$  $\mathbf{I}$  $\mathbf{r}$  $\mathsf{L}$ l ſ − − −  $-1 -$ 2 3 6 1 2 4 2 1 2 . Das lineare Gleichungssystem wird dann wie folgt umgeformt:

Anfangstableau:

```
r s | R.S.2 \t4 \t-6-1 -2 | 3
2 -1 | -21. Schritt: 2*(2) + 1*(1) / 1*(3) - 1*(1) / 12 4 | -60 0 0 00 -5 + 4Zeilentausch: (2) <-> (3) /
2 4 | -6
0 -5 | 4
0 0 | 0
2. Schritt: (keine Umformung) / Endtableau: 
2 \quad 4 \mid -60 -5 | 4
0 0 | 0
```
Das Endtableau mit der Nullzeile als 3. Zeile verweist auf die eindeutige Lösung des linearen Gleichungssystems. Die Geraden g und h schneiden sich mithin in einem Schnittpunkt (hier: S(6|0|-7)). Eine Schnittpunktbestimmung ist aber unnötig.

IV. Die folglich existierende Ebene E, in der die Geraden g und h liegen, hat als Normalenvektor:

$$
\begin{pmatrix} 2 \\ -1 \\ -4 \end{pmatrix} \times \begin{pmatrix} -4 \\ 2 \\ 1 \end{pmatrix} = \begin{pmatrix} 7 \\ 14 \\ 0 \end{pmatrix} \Rightarrow \vec{n} = \begin{pmatrix} 1 \\ 2 \\ 0 \end{pmatrix}
$$

und als Stützvektor z.B.:

$$
\overrightarrow{p} = \begin{pmatrix} 4 \\ 1 \\ -3 \end{pmatrix}.
$$

Die Koordinatengleichung der Ebene errechnet sich dann als:

$$
E: \begin{pmatrix} 1 \\ 2 \\ 0 \end{pmatrix} \xrightarrow{P} = \begin{pmatrix} 1 \\ 2 \\ 0 \end{pmatrix} \begin{pmatrix} 4 \\ 1 \\ -3 \end{pmatrix} \Rightarrow E: x_1 + 2x_2 + 0x_3 = 4 + 2 + 0 \Rightarrow E: x_1 + 2x_2 = 6.
$$

www.michael-buhlmann.de / 06.2020 / Aufgabe 1029